# **Service Resource**

**On this page:**

- [Methods](#page-0-0)
	- <sup>o</sup> [POST serviceInit](#page-0-1)
	- <sup>o</sup> [GET serviceInfo](#page-1-0)
- [Media Types](#page-2-0)
	- [application/vnd.fcrepo-cloudsync.serviceinfo+json](#page-2-1)
	- [application/vnd.fcrepo-cloudsync.serviceinfo+xml](#page-3-0)
	- [application/vnd.fcrepo-cloudsync.serviceinit+json](#page-3-1)
	- [application/vnd.fcrepo-cloudsync.serviceinit+xml](#page-3-2)

## <span id="page-0-0"></span>Methods

## <span id="page-0-2"></span><span id="page-0-1"></span>POST serviceInit

Initializes the service by adding the first administrative user.

This method does not require authentication and can only be run once.

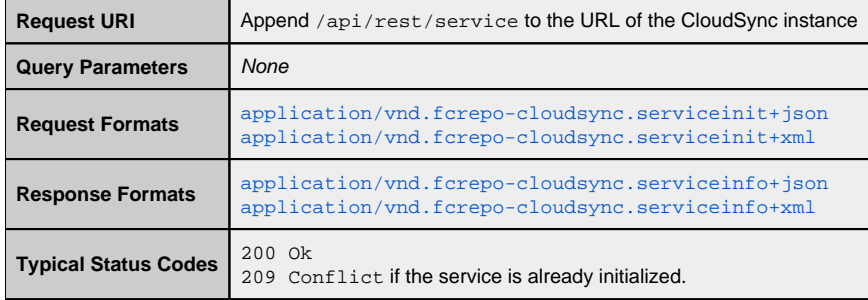

### **Request:**

```
POST /cloudsync/api/rest/service HTTP/1.1
Content-Type: application/vnd.fcrepo-cloudsync.serviceinit+json
Accept: application/vnd.fcrepo-cloudsync.serviceinfo+json
```

```
{
  serviceInit: {
     initialAdminUsername: "fwilson",
     initialAdminPassword: "puppies1"
   }
}
```
#### **Response:**

```
HTTP/1.1 200 OK
Content-Type: application/vnd.fcrepo-cloudsync.serviceinfo+json
```

```
{
  serviceInfo: {
    buildDate: "2011-10-26 11:50:56 UTC-0400",
    currentUserUri: "https://example.org/path/to/user",
    initialized: false,
    objectSetsUri: "https://example.org/path/to/objectSets",
    objectStoresUri: "https://example.org/path/to/objectStores",
    providerAccountsUri: "https://example.org/path/to/providerAccounts",
    spacesUri: "https://example.org/path/to/spaces",
    taskLogsUri: "https://example.org/path/to/taskLogs",
    tasksUri: "https://example.org/path/to/tasks",
    usersUri: "https://example.org/path/to/users",
    version: "1.0.0"
   }
}
```
## <span id="page-1-0"></span>GET serviceInfo

Gets key information about the service, including URIs of other resources that comprise the REST API.

This method does not require authentication.

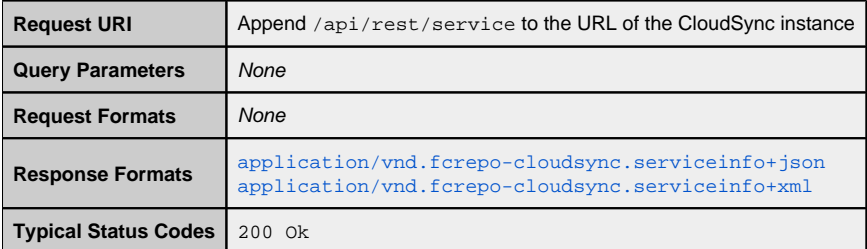

### **Request:**

```
GET /cloudsync/api/rest/service HTTP/1.1
Accept: application/vnd.fcrepo-cloudsync.serviceinfo+json
```
#### **Response:**

```
HTTP/1.1 200 OK
Content-Type: application/vnd.fcrepo-cloudsync.serviceinfo+json
```

```
{
  serviceInfo: {
    buildDate: "2011-10-26 11:50:56 UTC-0400",
    currentUserUri: "https://example.org/path/to/user",
    initialized: false,
    objectSetsUri: "https://example.org/path/to/objectSets",
    objectStoresUri: "https://example.org/path/to/objectStores",
    providerAccountsUri: "https://example.org/path/to/providerAccounts",
    spacesUri: "https://example.org/path/to/spaces",
    taskLogsUri: "https://example.org/path/to/taskLogs",
    tasksUri: "https://example.org/path/to/tasks",
    usersUri: "https://example.org/path/to/users",
    version: "1.0.0"
  }
}
```
## <span id="page-2-0"></span>Media Types

## <span id="page-2-2"></span><span id="page-2-1"></span>application/vnd.fcrepo-cloudsync.serviceinfo+json

A JSON object with a serviceInfo field whose value is an associative array of the following fields:

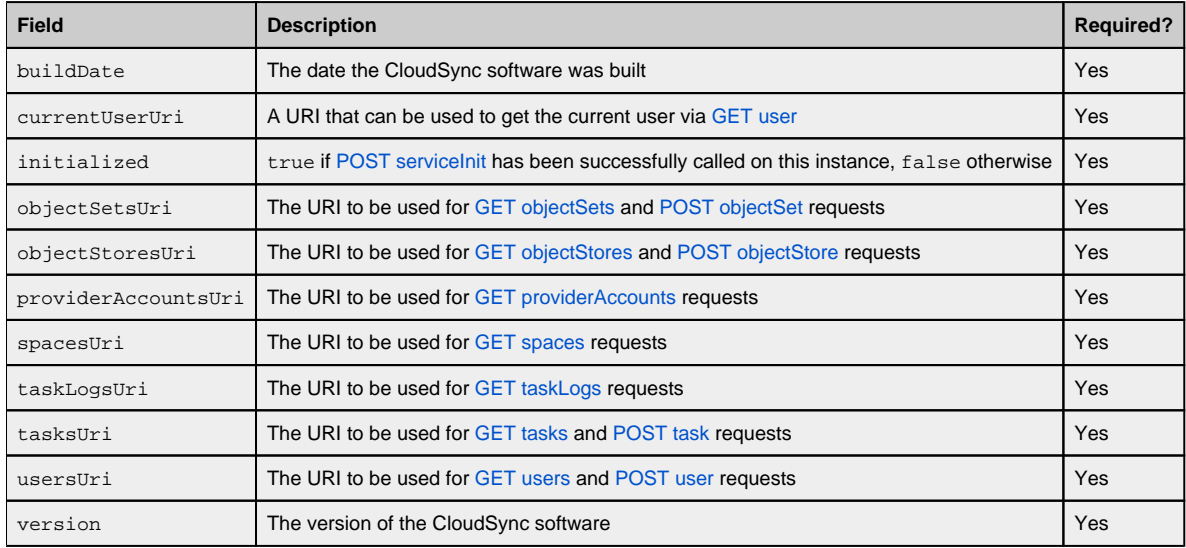

```
{
  serviceInfo: {
    buildDate: "2011-10-26 11:50:56 UTC-0400",
    currentUserUri: "https://example.org/path/to/user",
    initialized: false,
    objectSetsUri: "https://example.org/path/to/objectSets",
    objectStoresUri: "https://example.org/path/to/objectStores",
    providerAccountsUri: "https://example.org/path/to/providerAccounts",
    spacesUri: "https://example.org/path/to/spaces",
    taskLogsUri: "https://example.org/path/to/taskLogs",
    tasksUri: "https://example.org/path/to/tasks",
    usersUri: "https://example.org/path/to/users",
    version: "1.0.0"
  }
}
```
### <span id="page-3-5"></span><span id="page-3-0"></span>application/vnd.fcrepo-cloudsync.serviceinfo+xml

An XML encoding of the above.

#### **Example:**

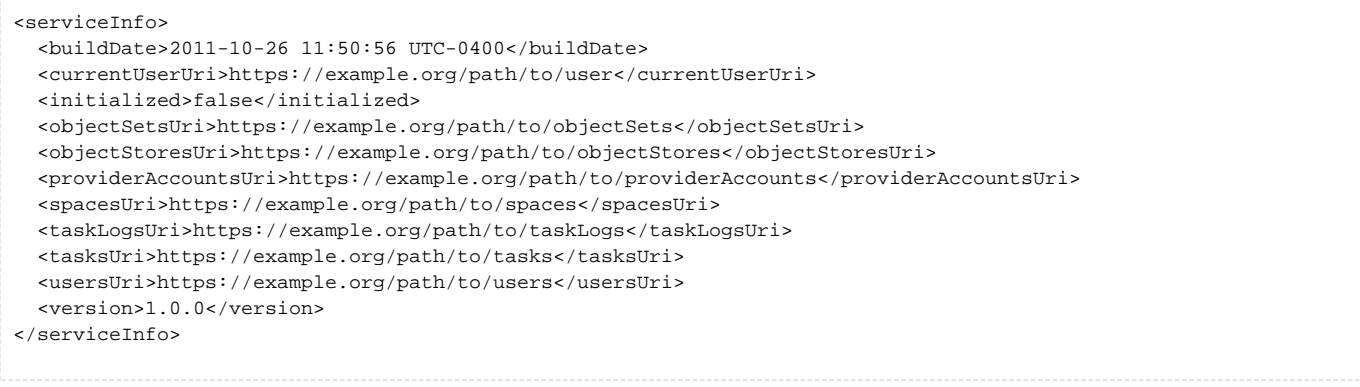

## <span id="page-3-3"></span><span id="page-3-1"></span>application/vnd.fcrepo-cloudsync.serviceinit+json

A JSON object with a serviceInit field whose value is an associative array of the following fields:

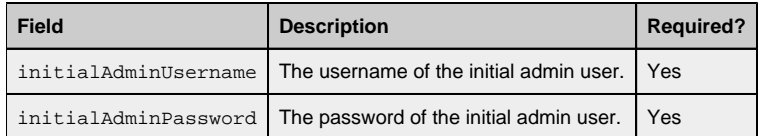

### **Example:**

```
{
  serviceInit: {
    initialAdminUsername: "fwilson",
    initialAdminPassword: "PuppiesRgr8!"
  }
}
```
## <span id="page-3-4"></span><span id="page-3-2"></span>application/vnd.fcrepo-cloudsync.serviceinit+xml

An XML encoding of the above.

```
<serviceInit>
   <initialAdminUsername>fwilson</initialAdminUsername>
   <initialAdminPassword>PuppiesRgr8!</initialAdminPassword>
</serviceInit>
```